## 4. Fonctions-G

## 4.1. Sommaire

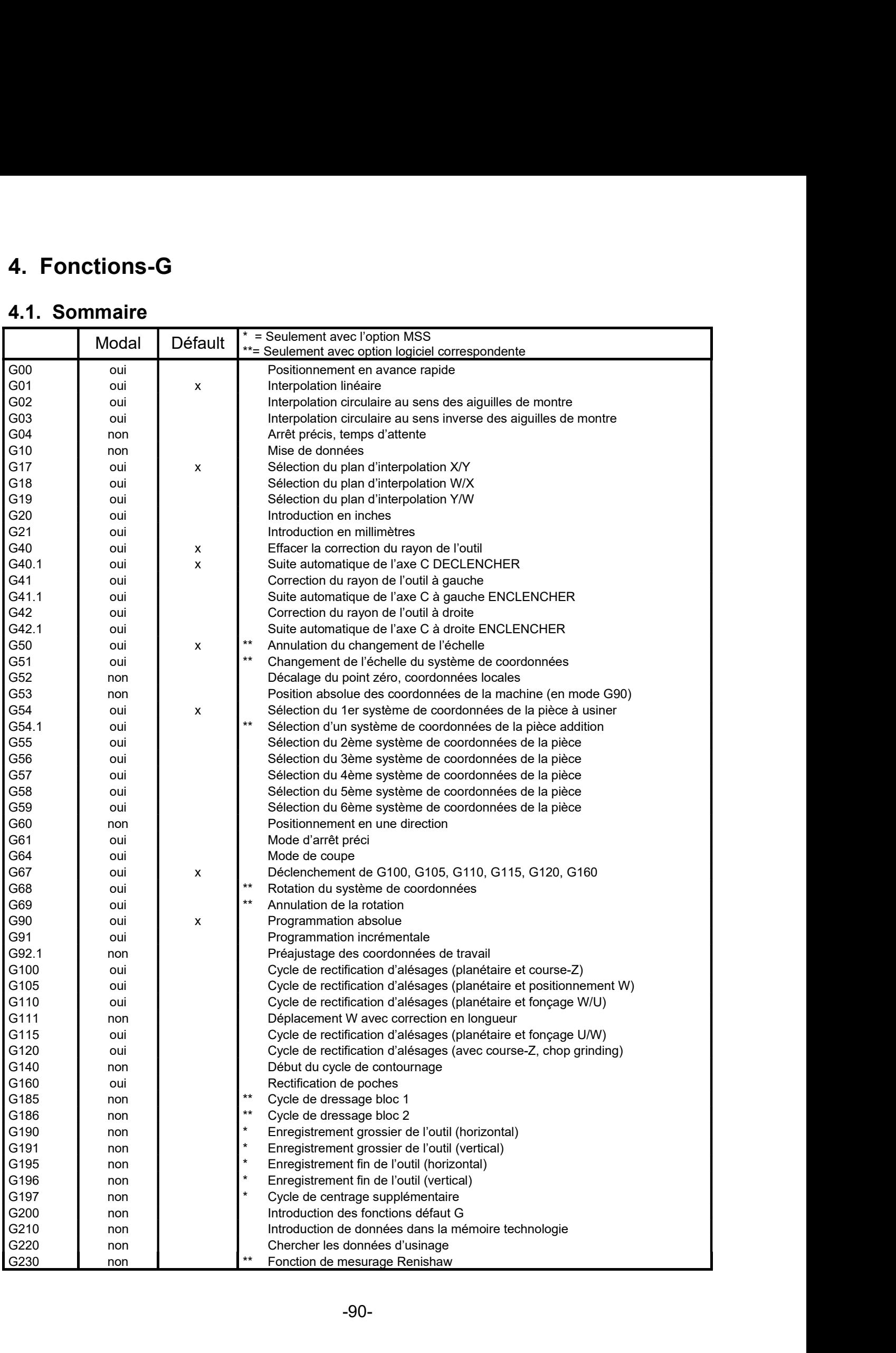